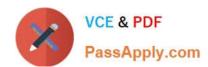

# MA0-103<sup>Q&As</sup>

McAfee Certified Product Specialist - DLPE

# Pass McAfee MA0-103 Exam with 100% Guarantee

Free Download Real Questions & Answers PDF and VCE file from:

https://www.passapply.com/ma0-103.html

100% Passing Guarantee 100% Money Back Assurance

Following Questions and Answers are all new published by McAfee
Official Exam Center

- Instant Download After Purchase
- 100% Money Back Guarantee
- 365 Days Free Update
- 800,000+ Satisfied Customers

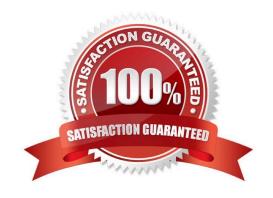

# https://www.passapply.com/ma0-103.html

2024 Latest passapply MA0-103 PDF and VCE dumps Download

### **QUESTION 1**

Which of the following DLP features could be used to target suspicious activity during the first phase of an attack at the hardware layer?

- A. Removable Storage device rules
- B. Unmanageable device class
- C. File system protection rules
- D. Network communication protection rules

Correct Answer: A

### **QUESTION 2**

An organization\\'s call center uses shared computers for 24x7 operations. Shifts are staffed by employees and contractors. As part of established business processes employees are authorized to use removable storage devices while contractors are prohibited from using these types of devices. To create flexible Removable Storage Device Rules which type of policy assignment can the DLP Endpoint Administrator configure?

- A. Computer Assignment Group policy
- B. Local Users policy
- C. User Assignment Group
- D. Privileged Users policy

Correct Answer: C

#### **QUESTION 3**

To meet specific requirements for managed systems in four different regions, an organization has customized several values within DLPE Agent Configuration policies. The four different Agent Configuration policies have been applied to objects in the ePO System Tree. Prior to an upgrade the four different Agent Configuration policies can be backed up through which of the following methods?

- A. The DLP Policy, File, Save as feature
- B. The DLP Policy, File, Export Policy to HTML feature
- C. The DLP Policy, File, Synchronize Templates feature
- D. The McAfee ePolicy Orchestrator Policy Catalog feature

Correct Answer: D

# VCE & PDF PassApply.com

# https://www.passapply.com/ma0-103.html

2024 Latest passapply MA0-103 PDF and VCE dumps Download

# **QUESTION 4**

To assist with perceived performance issues prior to product installation, the DLP End point Administrator could prepare by

- A. disabling unused modules.
- B. distributing agent override codes.
- C. establishing a system baseline.
- D. enabling the system watch dog service.

Correct Answer: C

### **QUESTION 5**

Which of the following is NOT a DLPe incident task?

- A. Mail notification task
- B. Purge task
- C. Set reviewer task
- D. Purge client task

Correct Answer: D

# **QUESTION 6**

How does McAfee DLPe classify sensitive content?

- A. Using DLP monitor reaction in rules
- B. Using Tags and Content categories
- C. Using File Extensions
- D. Using Information Protection

Correct Answer: B

# **QUESTION 7**

How can remote users who are not connected to the corporate network be protected?

- A. Enable online reactions within protection rules
- B. Enable location-aware rules for offline users

# VCE & PDF PassApply.com

# https://www.passapply.com/ma0-103.html

2024 Latest passapply MA0-103 PDF and VCE dumps Download

- C. Add local users to user assignment groups
- D. Enable offline reactions within protection rules

Correct Answer: D

### **QUESTION 8**

How can different modules within the DLP agent configuration be enabled?

- A. Use the miscellaneous section
- B. Use the advanced configuration section
- C. Use the application modules section
- D. Use the user interface service section

Correct Answer: A

### **QUESTION 9**

Which of the following is an indication of potential data loss?

- A. Removable Storage Device rule triggers a lot of incidents for one user
- B. Removable Storage File Access rule triggers a lot of incidents for one user
- C. Discovery rule triggers a lot of incidents for one user
- D. Removable Storage Protection rule triggers a lot of incidents for one user

Correct Answer: D

### **QUESTION 10**

The DLP agent status dashboard monitor displays "no data found". Which server task should be reviewed?

- A. DLP incident tasks runner
- B. DLP MA properties reporting task
- C. DLP policy push task
- D. DLP dashboard status task

Correct Answer: B

# QUESTION 11

# VCE & PDF PassApply.com

# https://www.passapply.com/ma0-103.html

2024 Latest passapply MA0-103 PDF and VCE dumps Download

When detected, which of the following must be categorized with the highest severity?

- A. User makes a purchase online with personal credit cards
- B. User emails a copy of a spreadsheet with credit card numbers of all customers to personal email to continue work from home
- C. User copies a spreadsheet with credit card numbers of all customers to an encrypted device to continue work from home
- D. User files an online form and includes their own personally identifiable information

Correct Answer: B

### **QUESTION 12**

Which of the following protocols cannot be blocked or monitored by McAfee DLP \'Network Communication Protection Rules\\'?

- A. Secure FTP (SFTP)
- B. Secure Copy (SCP)
- C. Server Message Block/NetBIOS (SMB)
- D. Secure Shell (SSH)

Correct Answer: C

# **QUESTION 13**

How can the use of USB drives be identified?

- A. Enable plug and play device rule to monitor USB plugs
- B. Enable unmanageable device classes to monitor USB plugs
- C. Enable fixed hard drive rule to monitor USB plugs
- D. Enable removable file storage access to monitor USB plugs

Correct Answer: A

# **QUESTION 14**

Which of the following DLP features is associated with designating destinations and sources to protect?

- A. Text patterns
- B. Content Classification

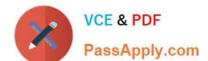

# https://www.passapply.com/ma0-103.html

2024 Latest passapply MA0-103 PDF and VCE dumps Download

- C. Definitions
- D. Dictionaries

Correct Answer: C

# **QUESTION 15**

To remove files from quarantine, which of the following is required?

- A. Quarantine release key
- B. Restore from quarantine
- C. Quarantine purge
- D. Agent bypass Code

Correct Answer: A

Latest MA0-103 Dumps

MA0-103 PDF Dumps

MA0-103 Study Guide